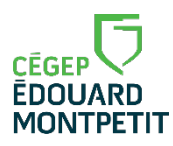

TROIS PLATEFORMES DE CLASSE : TEAMS POUR LA CLASSE, MOODLE ET LÉA

Dans la pastille 6 intitulée *« [Accompagner mes étudiants](https://techno.cegepmontpetit.ca/parcours-de-formation/06-accompagner-mes-etudiants/) »*, nous vous suggérons d'informer les étudiant.e.s par le **premier communiqué dans Léa** de la ou les plateforme.s que vous utiliserez pendant la session. Ces trois options s'offrent à vous :

- 1. Utiliser Moodle comme plateforme principale de cours, y inclure des liens URL Teams pour la visioconférence, et LÉA pour le premier communiqué, le dépôt de plan de cours et l'affichage des résultats.
- 2. Utiliser Teams seulement pour la visioconférence et LÉA comme plateforme principale.
- 3. Utiliser Teams pour la communication, les activités, les évaluations et LÉA pour le premier communiqué, le dépôt de plan de cours et l'affichage des résultats.

Pour favoriser l'organisation, *[Teameo](https://techno.cegepmontpetit.ca/teameo/)* permet, à vous et à vos étudiant.e.s, d'avoir accès à toutes ces ressources à un seul endroit, à l'aide d'une seule porte d'entrée : *[Teams](https://techno.cegepmontpetit.ca/teams/)*.

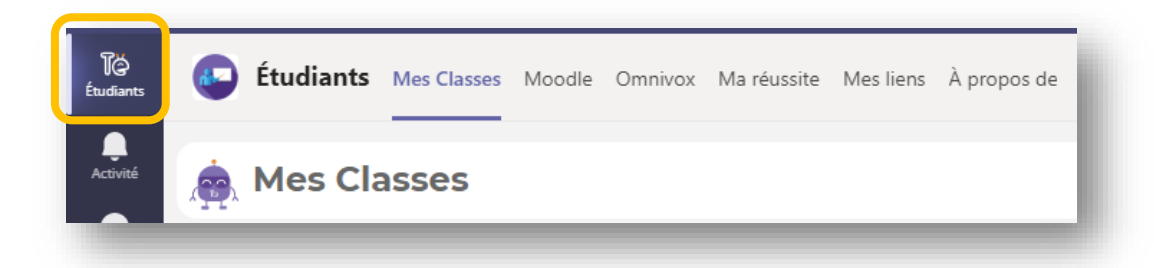

Voici un tableau de comparaison axé sur les tâches qui pourrait vous aider à faire votre choix de plateforme :

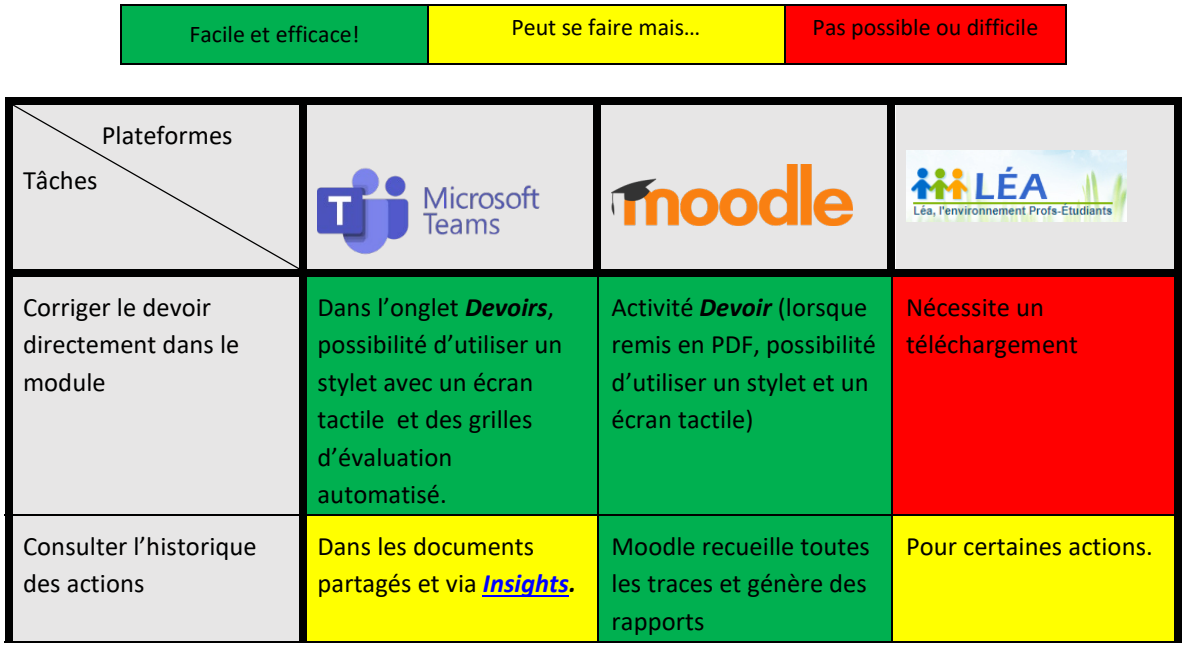

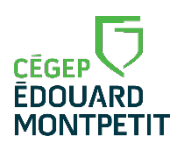

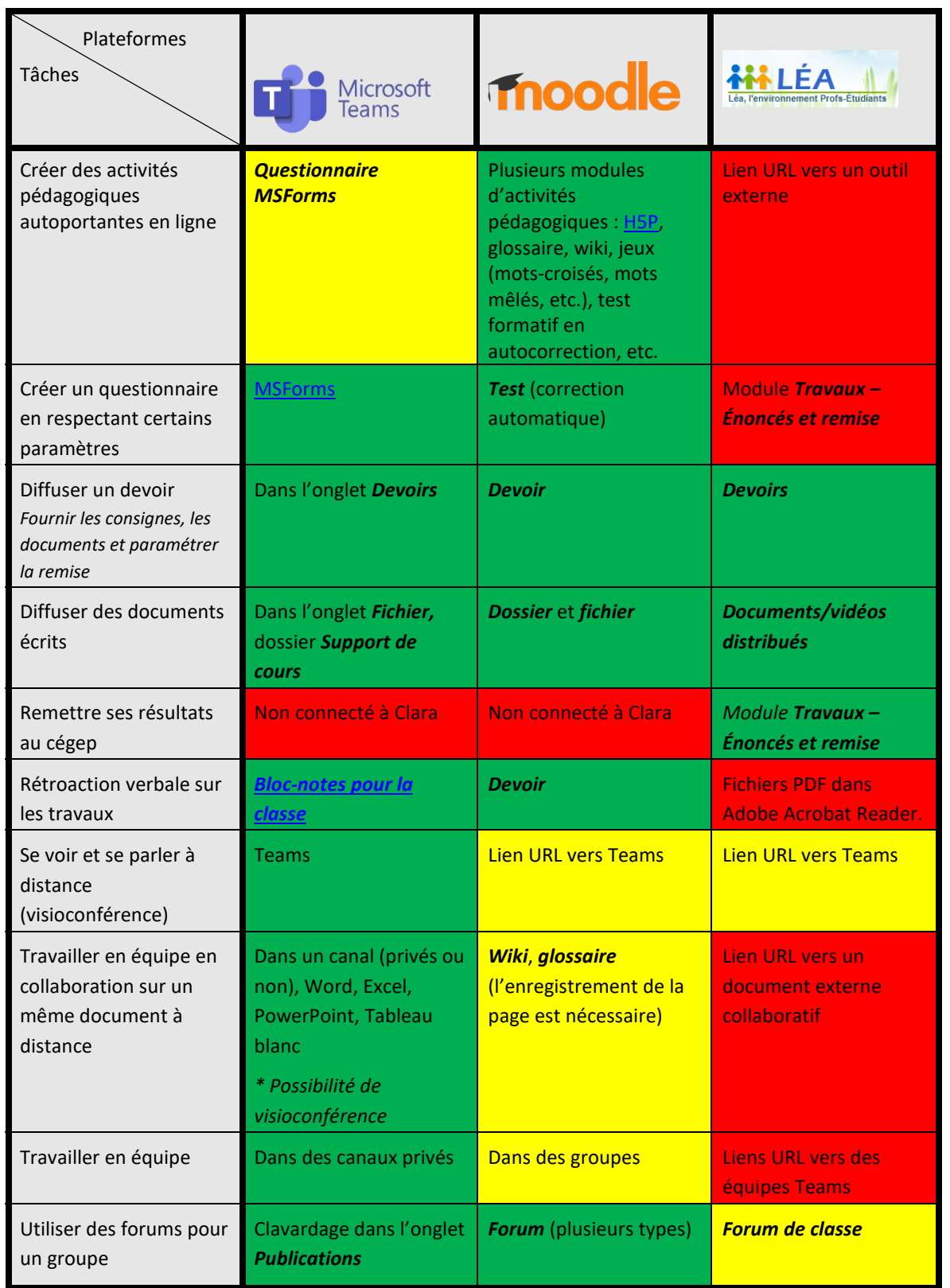

[Inspiré du tableau de Luc Blain](https://docs.google.com/document/d/1hlqedimTxp2D9sfcjXg9ToWKxTRjXoC1MZ0RBznXqNo/edit) du Cégep de Ste-Foy (2017)

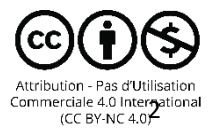